# **Anfahrtsbeschreibung zum ShareCamp 2020 / Microsoft**

### **Wir empfehlen dringend die Anreise mit dem ÖPNV**

**Die Adresse lautet: Microsoft Deutschland GmbH**  Geschäftsstelle Köln, Holzmarkt 2a, 50676 Köln

**Eingang:** Rechter Turm, Empfang 5. Etage

# **Anfahrt mit dem Auto**

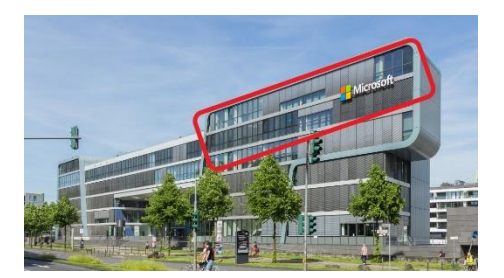

**Mit dem Auto von der A 4**: Autobahn A 4 bis Ausfahrt Köln-Süd/Bayenthal. Fahren sie bis zum Kreisverkehr Köln-Süd. In die Ausfahrt B 51/Militärringstr. abbiegen. Weiter der B51 folgen parallel zum Rheinufer bis zum Holzmarkt 2. Vor der Severinsbrücke rechts, befindet sich die Microsoft Niederlassung.

**Mit dem Auto von der A 3**: Autobahn A 3 bis Ausfahrt Autobahnkreuz Köln-Ost. Fahren sie Richtung Köln-Zentrum weiter über die Zoobrücke. An der ersten Ausfahrt hinter der Zoobrücke rechts abbiegen Richtung B51/Köln-Zentrum, HBF auf Konrad-Adenauer-Ufer. Weiter der B51 folgen parallel zum Rheinufer bis zum Holzmarkt 2a. Hinter der Severinsbrücke links, befindet sich die Microsoft Niederlassung.

## **Parkmöglichkeiten**

### **Parkplatz Severinsbrücke:**

Für **4,00 EUR pro Tag** können sie auf dem Parkplatz unterhalb der Severinsbrücke parken. Ab 18.00 Uhr ist das Parken dort kostenfrei.

#### **Anfahrt**:

Von der Severinsbrücke kommend fahren sie die erste Abfahrt Richtung Rheinuferstraße (Kleine Witschgasse), von dort rechts in die Koelhoffstraße, geradeaus zum Parkplatz. Von der Rheinuferstraße fahren sie in die Mechtildisstraße und gleich rechts in Im Sionstal, dann rechts in den Katharinengraben und links in die Koelhoffsstraße.

#### **Weitere Parkmöglichkeiten APCOA Parkhaus (Achtung, sehr teuer):**

APCOA Parkhaus Im Rheinauhafen, Harry-Blum-Platz 2, 50678 Köln

#### **Öffnungszeiten:**

Mo.-So. 00:00-24:00 Plätze: 1380

#### **Preise:**

Je Stunde ab 2,90 € - Tagesmaximum 45,00 € - Nachttarif: 20:00 - 07:00: 7,00 €

# **Anreise mit öffentlichen Verkehrsmitteln**

#### **Tram/UBahn**

Ab Köln Hauptbahnhof mit den **UBahn-Linien U18 oder U16** eine Station bis Appellhofplatz fahren, dort in die Linie U3 oder U4 umsteigen (gleicher Bahnsteig) und bis Severinstraße fahren 3 Stationen. Gehen sie von der Haltestelle Severinstraße nach links und an der nächsten Kreuzung wieder nach links in die Straße "An St. Katharinen" abbiegen (Kirche ist auf der linken Seite). Jetzt immer geradeaus gehen, die Straße geht in die Mechthildisstraße über und endet gegenüber dem Microsoft Office. Fußweg ca. 700m. Das ShareCamp erreichen sie im rechten Turm (Hausnummer 2a) auf der 5. Etage.

## **Bus**

Ab Köln Hbf mit dem **Bus Nr. 106** bis Haltestelle Schokoladenmuseum. Von der Haltestelle sind es etwa 200 m bis zum Microsoft Office. Das ShareCamp erreichen sie im rechten Turm (Hausnummer 2a) auf der 5. Etage.